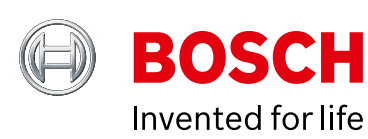

# Full control of your intrusion system from anywhere

Bosch Security Manager mobile app for B Series, G Series systems

Bosch B Series and G Series intrusion systems help you protect people and property with security you can rely on. But you also need flexibility and complete control over your intrusion system regardless of where you are, at home or on the go. The Bosch Security Manager (BSM) mobile app provides you with full flexibility to manage all aspects of your intrusion security systems including: arming and disarming your system, adding, deleting and changing user pass codes, the ability to receive alerts when needed, and full access to the complete history of past alarms or system events.

## **Extensive benefits for end users**

- ▶ Access and select panels linked to your unique Bosch ID on any mobile device – just by logging in (all panels are linked to a user's Bosch ID and this is not dependent on the mobile device you are using)
- Turn the security system On or Off
- Turn specific areas On or Off and select points to bypass
- $\triangleright$  See the status of the system extremely easily and immediately thanks to the intuitive color coding

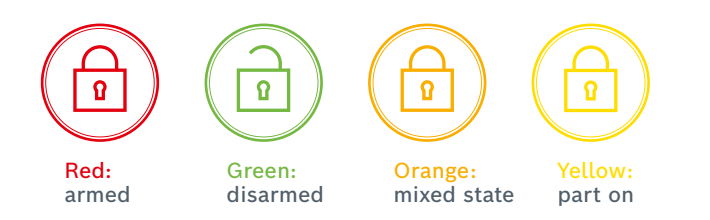

- ▶ Get event-driven push notifications, which you can filter by alarms, open/close events, system events and access events
- ▶ View full event history
- ▶ Control custom functions, outputs, and doors
- ▶ Access system's cameras, with live view enabled by the Bosch B Series and G Series control panels

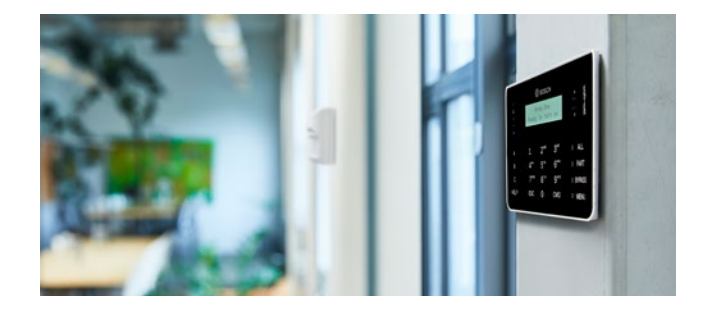

#### **How to get started?**

Once invited to use BSM by your dealer, your control panels are stored in the Bosch Remote Access Services and are associated with the your unique ID. Regardless of the mobile phone you are using, all you have to do is download the app and enter your Bosch ID to gain full visibility and access to all your panels stored in the cloud, for even more convenience and peace of mind.

Getting started with the BSM app is easy and takes only a couple of steps, as seen below.

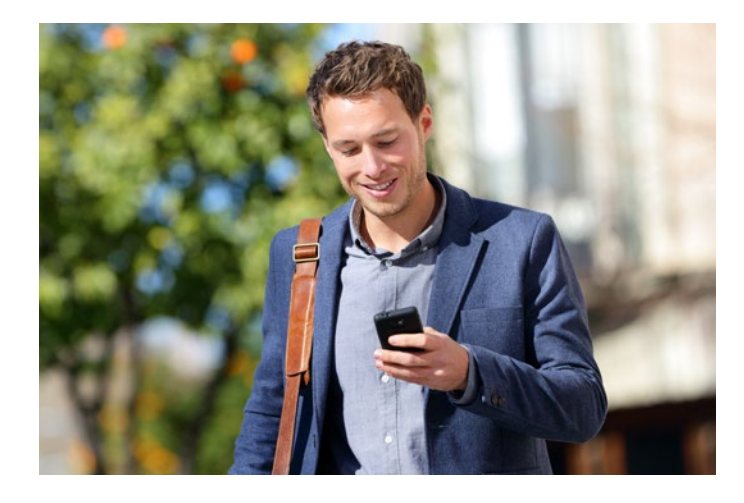

## **Getting started with the BSM app**

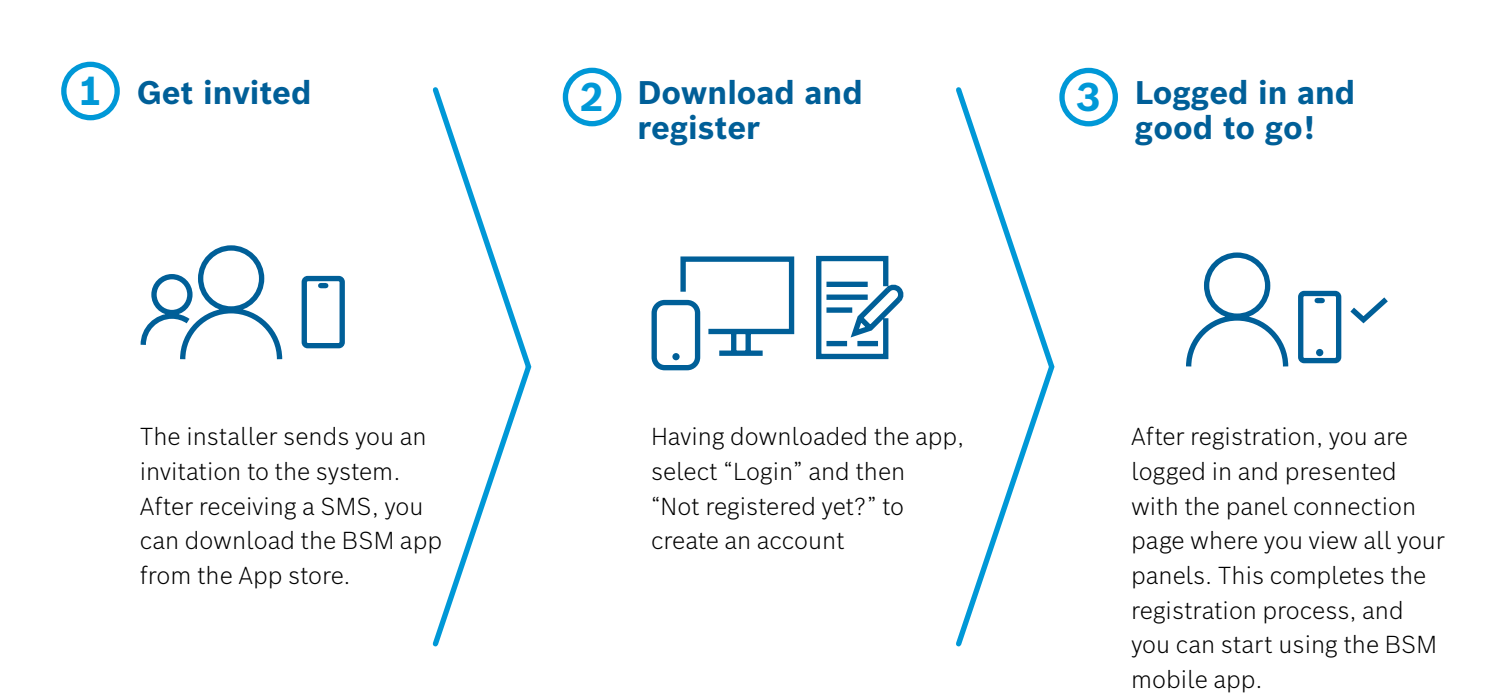

### **Learn more**

With the BSM mobile app, Bosch has introduced smart intrusion systems management that puts control in the hands of the end user. Learn more at [www.boschsecurity.com/us/en/support/](http://www.boschsecurity.com/us/en/support/tools/apps-and-tools/ or contact your Sales representative.) [tools/apps-and-tools/ or contact your Sales representative.](http://www.boschsecurity.com/us/en/support/tools/apps-and-tools/ or contact your Sales representative.)

**Bosch Security and Safety Systems**

Protecting lives, buildings and assets is our aim. Our product portfolio includes video security, intrusion detection, fire detection and voice evacuation systems as well as access control and management systems. Professional audio and conference systems for communications of voice, sound and music complete the range.